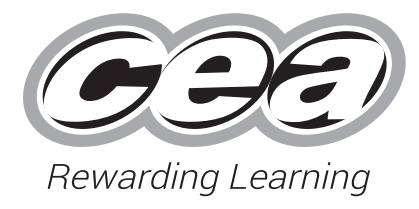

**ADVANCED General Certificate of Education 2018**

## **Software Systems Development**

Unit AS 1

Introduction to Object Oriented Development

**[SDV11]**

**THURSDAY 24 MAY, AFTERNOON**

# **MARK SCHEME**

**AVAILABLE MARKS**

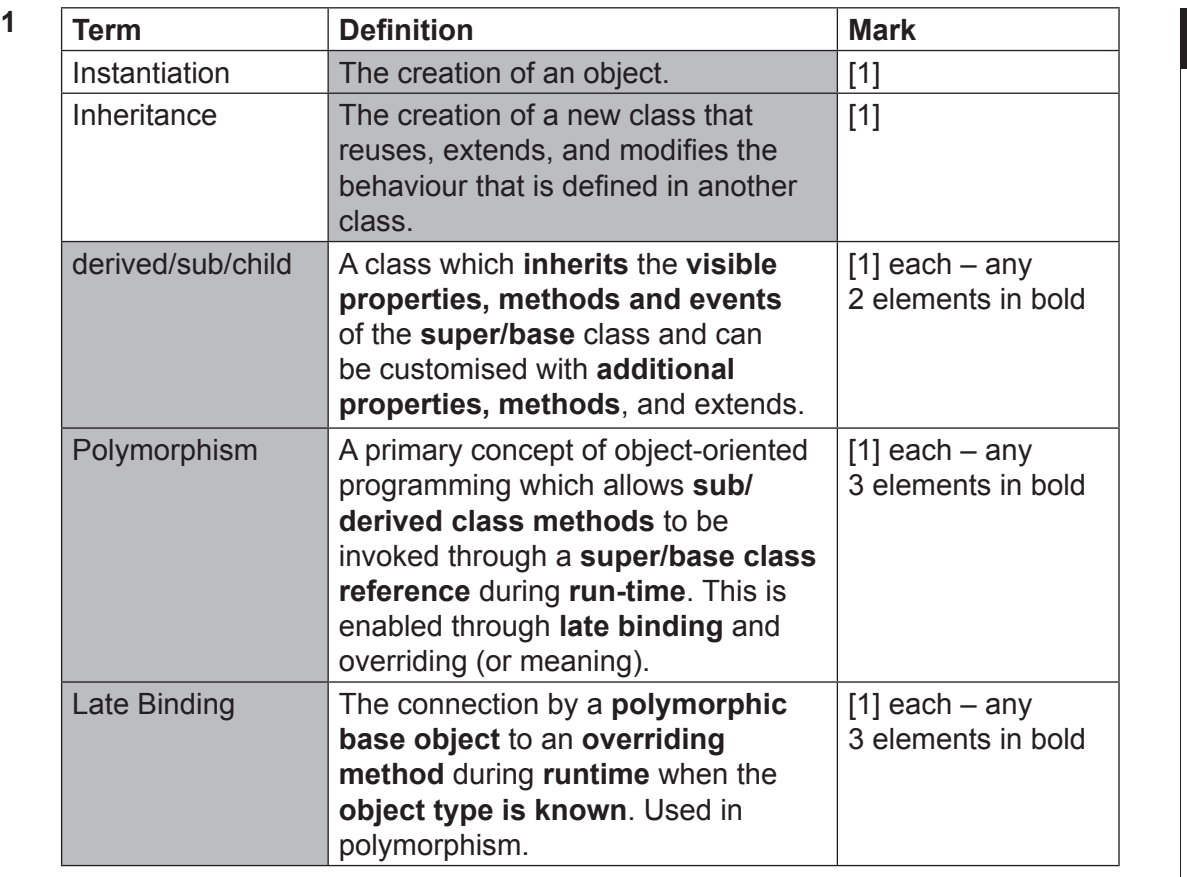

 $\begin{bmatrix} 10 \end{bmatrix}$  10

**AVAILABLE MARKS**

```
2 (a) Client Field types:
```

```
 (i) int 
          String
          DateTime
          String
          String
[1] each [5] (ii) public Client(int clientNo, String companyName, DateTime dateJoined, 
          String telNo, String password) 
\{ this.clientNo = clientNo; 
               this. companyName = companyName;
               this.dateJoined = dateJoined;
               this.telNo = telNo;
               this.passWord = password;
              this.rating = 'A'; }
          [1] parameter types, [1] five parameters, [1] no rating
          [1] any correct assignment
          [1] rating assignment as character A [5]
        (iii) GET / SET - C# 
           public char Rating { [1] type, [1] no brackets
              qet \{ return rating; \} [1]
              set { rating = value; } [1]
 }
           OR GET / SET java example
          public char getRating() [1] alt
\{return rating; [1] alt
          }
          public void setRating( char rating) { [1] alt
              this. rating = rating [1] alt
           \} [4]
   (b) A method to determine the MaximumCredit due on a job.
        public double MaximumCredit( ){
               double max=0.0; 
               switch(rating){
                   case 'A': max= 2500.0; break;
                   case 'B': max= 7500.0; break;
                   case 'C': max= 10000.0; break;
                   case 'X': max= 0.0; }
               return max;
 } 
          [1] return type, [1] no parameters,
           [1] correct initialisation 
          [1] switch / if
          [1] comparison –: case / == [1] single quotes for character 
           [1] any correct assignment 
          [1] correct return [8] 22
```
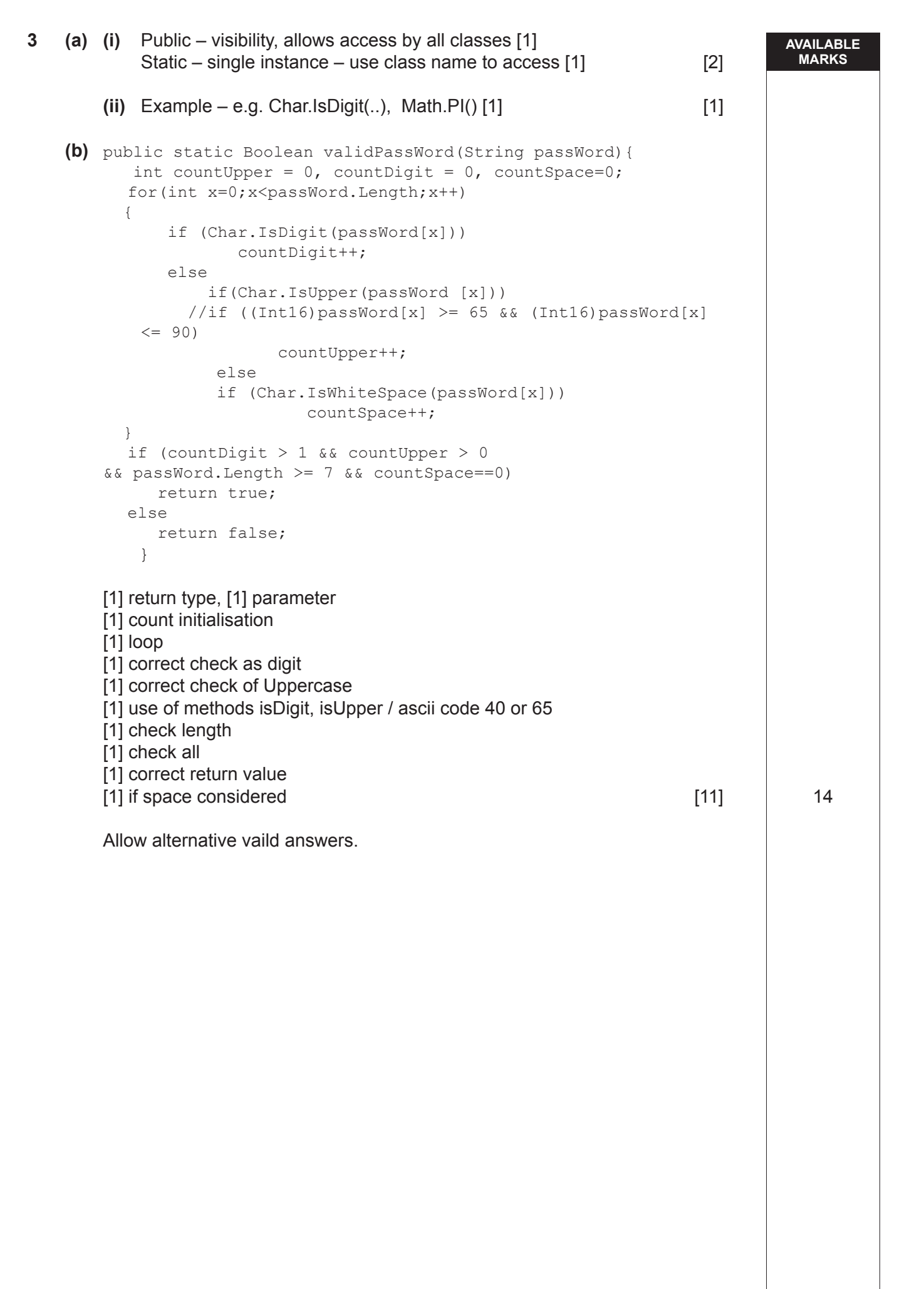

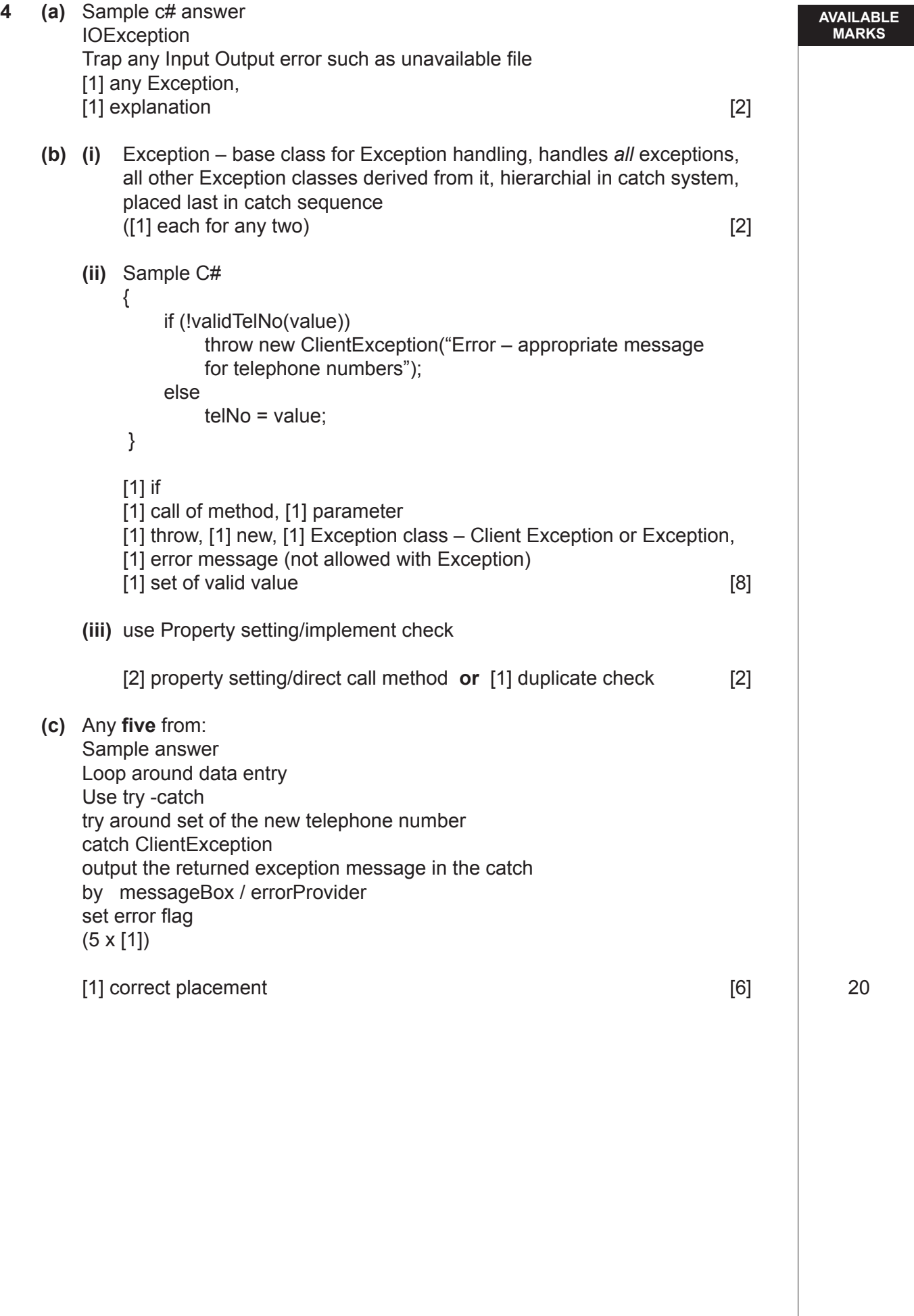

```
AVAILABLE
                                                                              MARKS
5 (a) Override [1]
   (b) (i) sample answer
            public class Wedding:Party
            { Class Wedding [1], extends [1], Party [1],
            private int[] noRooms= new int[2];
           [1] noRooms array declaration, ([0] if any other field included)
            public Wedding(int eventNo, String description, double 
        pricePerHead, int noBooked, DateTime, dateOfEvent, String 
        bandName, double bandCost, int tableType, int[]noRooms) 
        : base(eventNo, description, pricePerHead, noBooked, 
        dateOfEvent, bandName, bandCost, tableType)
\{ NoRooms= noRooms ;
 }
       [1] noRooms array declaration, [1] all fields
       [1] base, [1] pass of fields
       [1] assignment noRooms
      public int[ ] NoRooms
      {
      set { noRooms = value; }
              get { return noRooms; }
 }
      [1] Get, [1] Set of noRooms array (ignore header) [11]
        (ii) C# sample
            public double costOfRooms( ){
           double total =0.0;
            double [] prices= {175.00, 130.00}; 
           for( int x = 0; x < noRooms.Length; x++)
            total+= noRooms[x] * prices[x];
            return total;
 }
           [1] header return type, [1] no parameters
            [1] initialisation of total, [1] initialisation of prices
           [1] loop, [1] calculation, [1] index
 [1] return [8]
            Allow two calculations/loop and 1 calculation
        (iii) sample C# answer
            public override double income ()
\{ return base.income() + costOfRooms(); [brackets necessary]
 }
           [1] return
           [1] base call income(), [1] call costOfRooms() [3] [3] 23
```
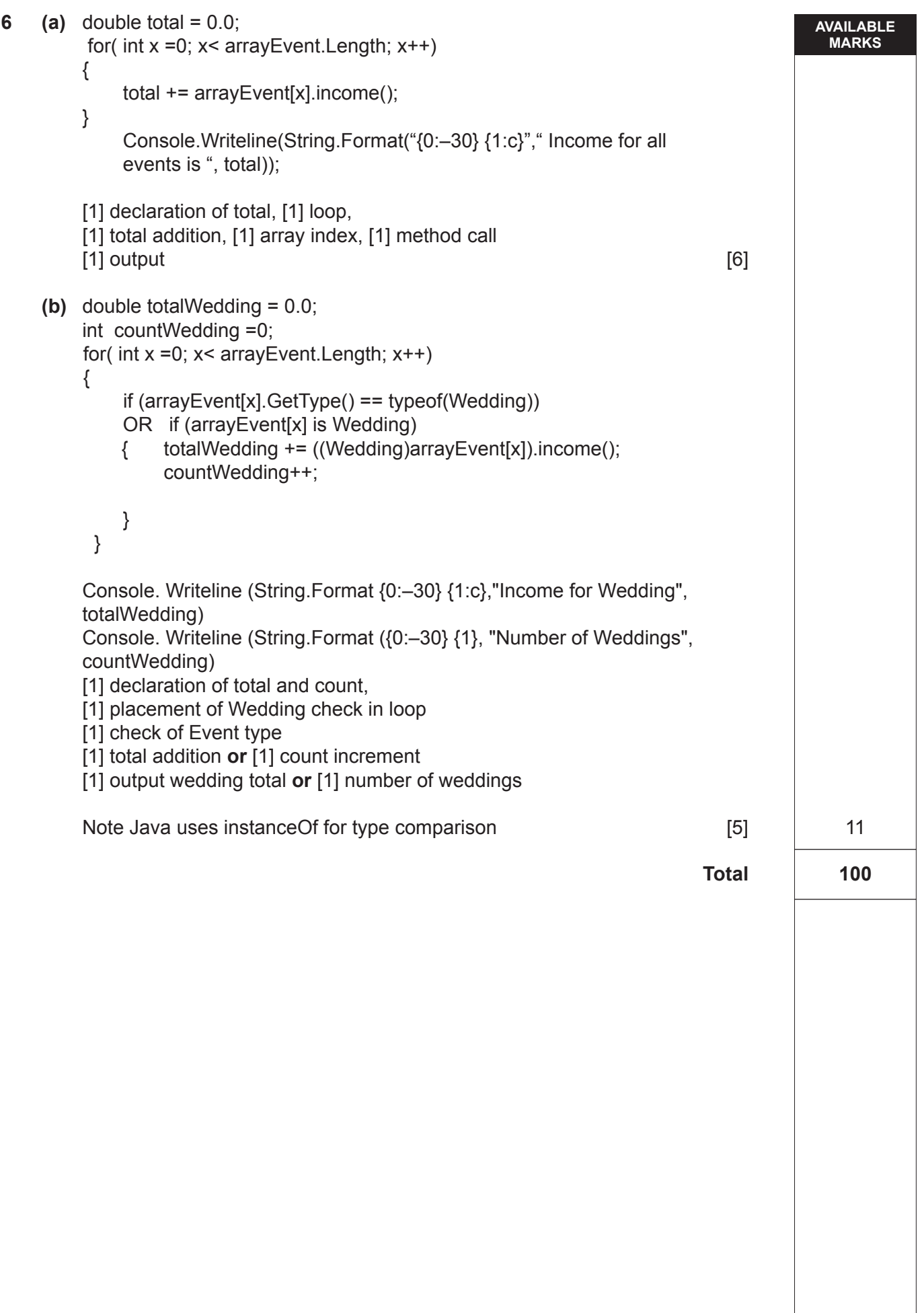